# **DAC Trajectory Workshop Trajectory Format 3.1**

M. Scanderbeg, J. Gilson

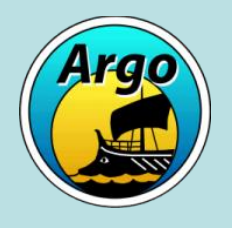

December 2017 Hamburg, Germany

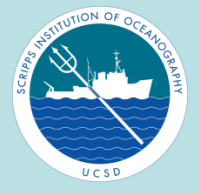

### How have we reached this point......

Fitting the Trajectory file into 'standard' Argo practice

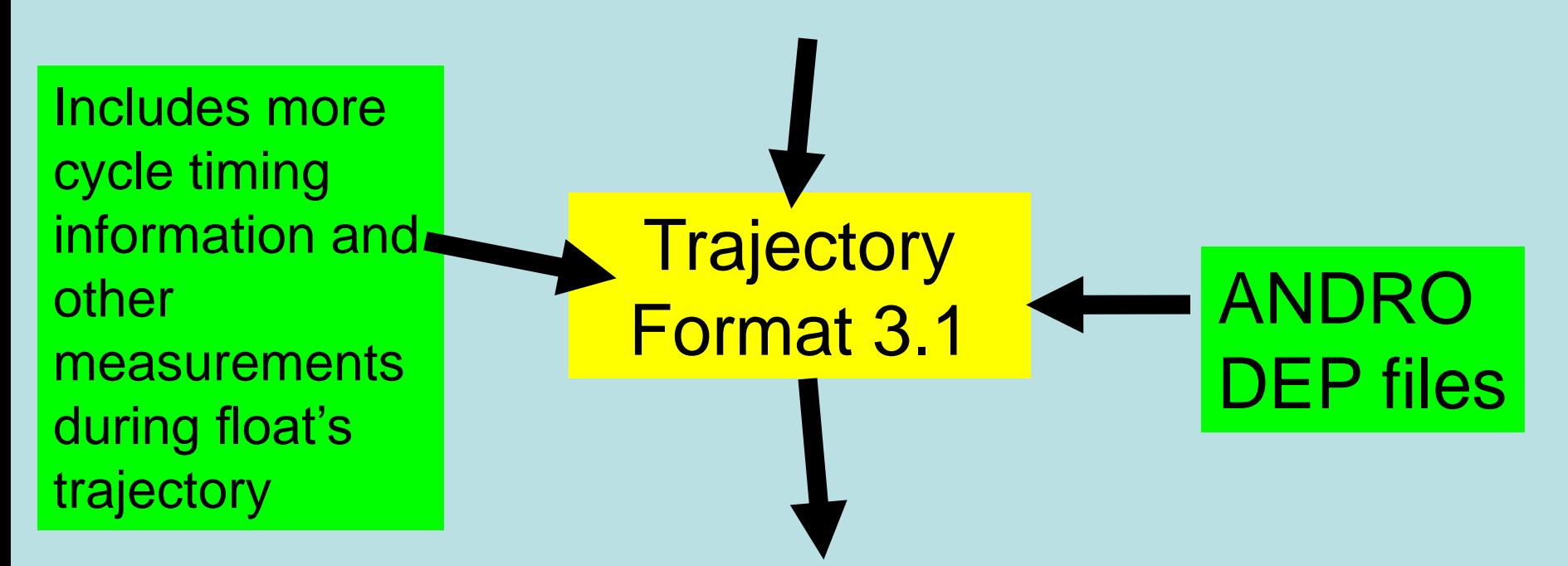

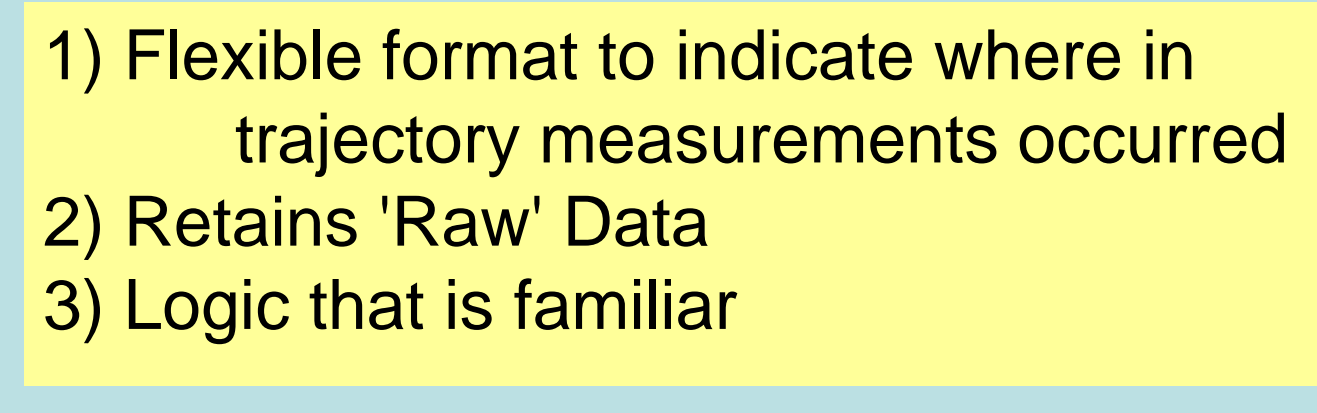

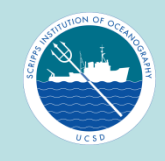

# Overview of Changes

- Identified key cycle timing events that Argo would like measured (primary and secondary mcodes)
- Added MEASUREMENT\_CODE variable to indicate what type of measurement was taken and when during the cycle
- JULD\_STATUS introduced to indicate how the JULD timing information was obtained
- JULD\_ADJUSTED introduced to hold estimates and clock drift adjustments
- CLOCK\_DRIFT(N\_CYCLE) introduced
- Modified variables dealing with cycle number
- Positioning System Errors/Satellite Name (ARGOS centric)

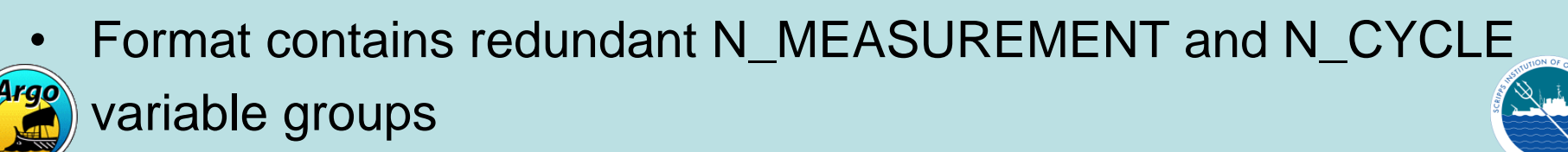

### Primary and Secondary Measurement Code (redundant with N\_CYCLE variables)

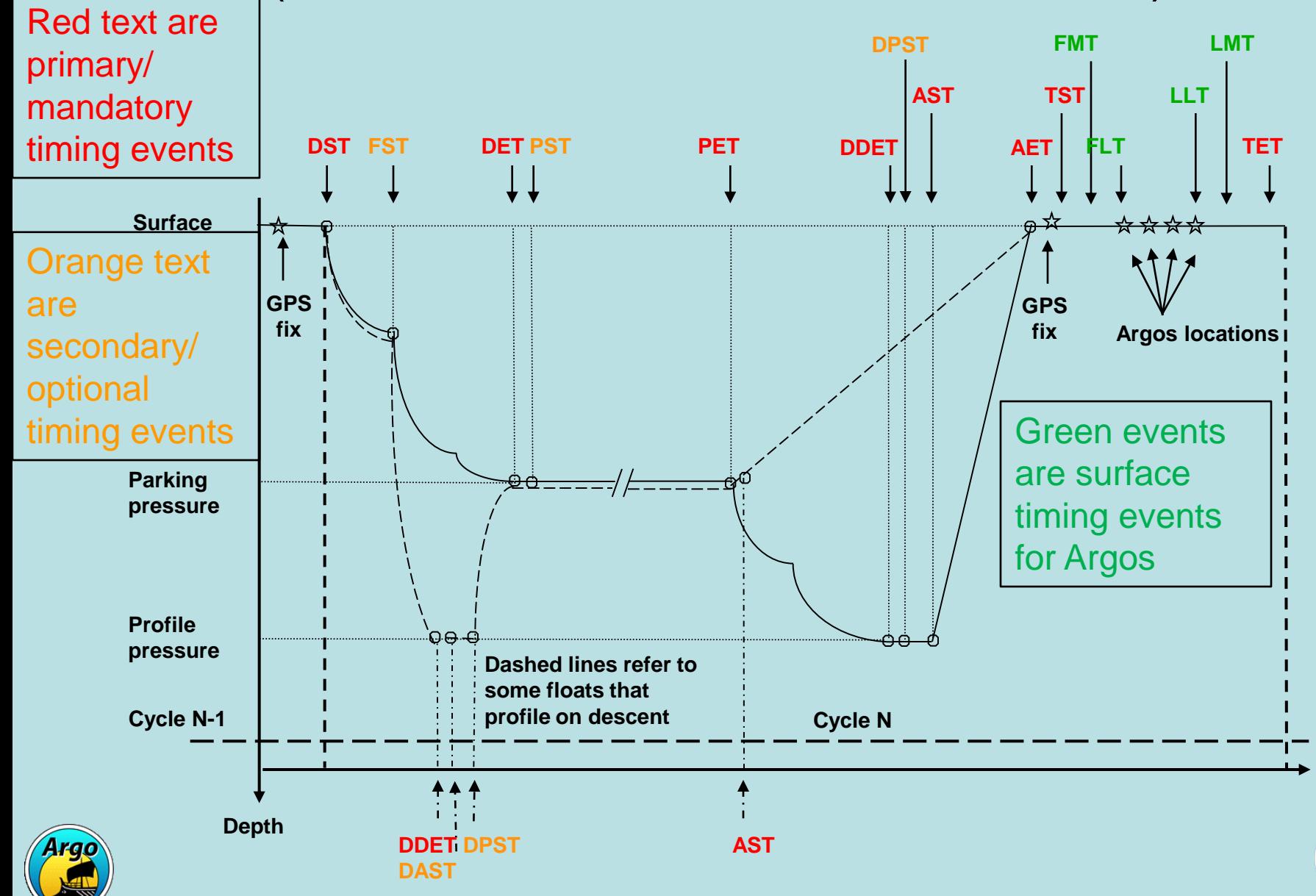

### Close up of surface times for Argos floats

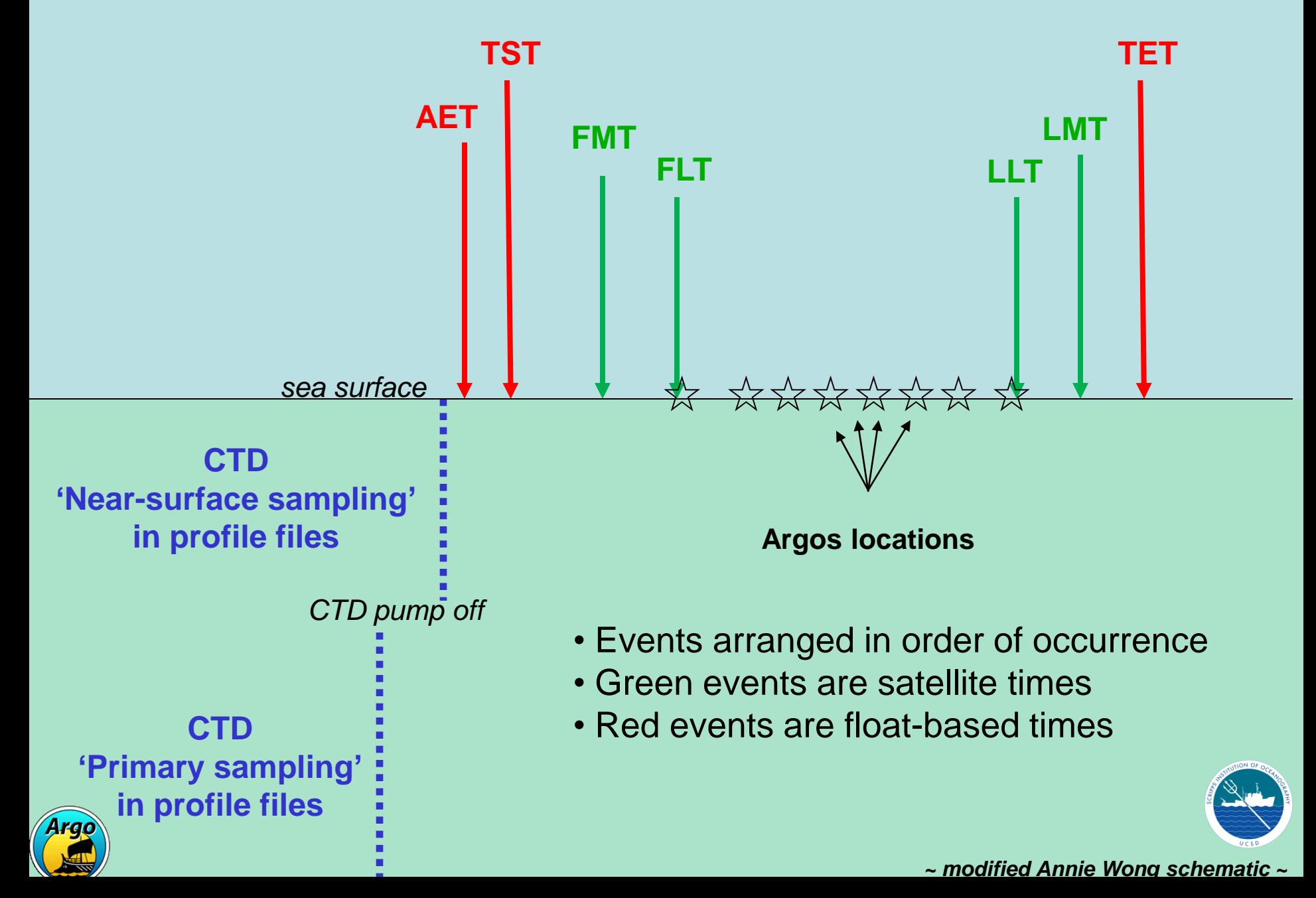

### Close up of surfaces time for GPS floats

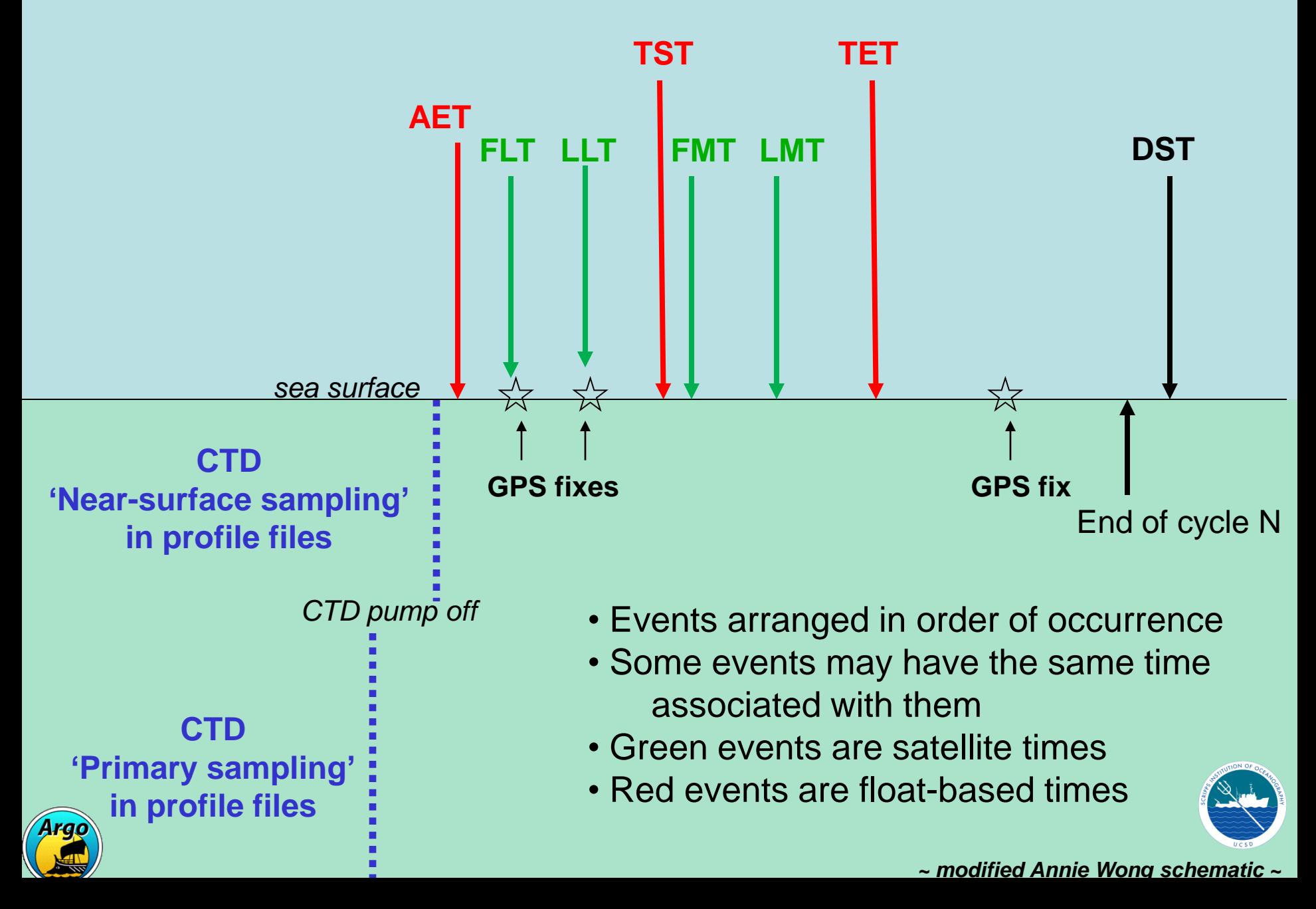

## Order of data in trajectory file

- Events are to be arranged in the order they occurred; not arranged by increasing MC or increasing JULD
- JULD times come from two sources: floats and satellites JULD may be out of chronological order depending on internal clock drift as compared to GPS or Iridium satellite clocks
	- When clock drift corrections are applied and put into JULD\_ADJUSTED, that will be in chronological order
- Some events have the same times (especially Iridium floats)
- If no time is associated with an event, it should be placed between the event prior and the event following it with FillValue in JULD

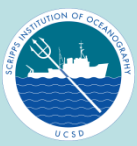

### Guidelines for inclusion of timing data/variables in netCDF file

- All Primary and Secondary MC events that **are experienced by the**  float are required to be present in the N\_MEASUREMENT array and redundantly in the N\_CYCLE variables. All other codes are voluntary.
- For example, many float types have a test, shallow cycle after deployment. Typically they do not have a drift phase. Thus it is not necessary to record PST (Park Start Time) or PET (Park End Time).
- Status values assigned to times: Defined in variable definition...
	- If the float experiences an event but the time is not able to be determined, then use status='9'. This indicates that it might be possible to estimate in the future, it is a placeholder.
	- In the N\_CYCLE variables, if the float does not experience an event then use status='fillvalue'. Only events that are experienced by a float are recorded in the N\_MEASUREMENT array so status='fillvalue' is not used in those variables.

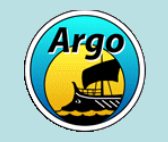

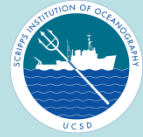

### Measurement Code Table/Key

MC Code values range from 0-1099

Defined catagories of MC codes

- Primary MC : Mandatory cycle timing variables (100,200,300,etc)
- Secondary MC : Suggested, float specific (150, 250, 350, etc)
- Relative Generic Codes (MC-24 to MC-1)
	- Generic definitions allow application to wide range of floats/data
	- Every Primary and Secondary MC has a 'set' of 'Relative' codes associated
- Relative Specific Codes (MC+1 to MC+25)

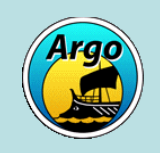

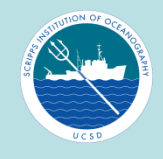

#### Relative Generic MC Table Key

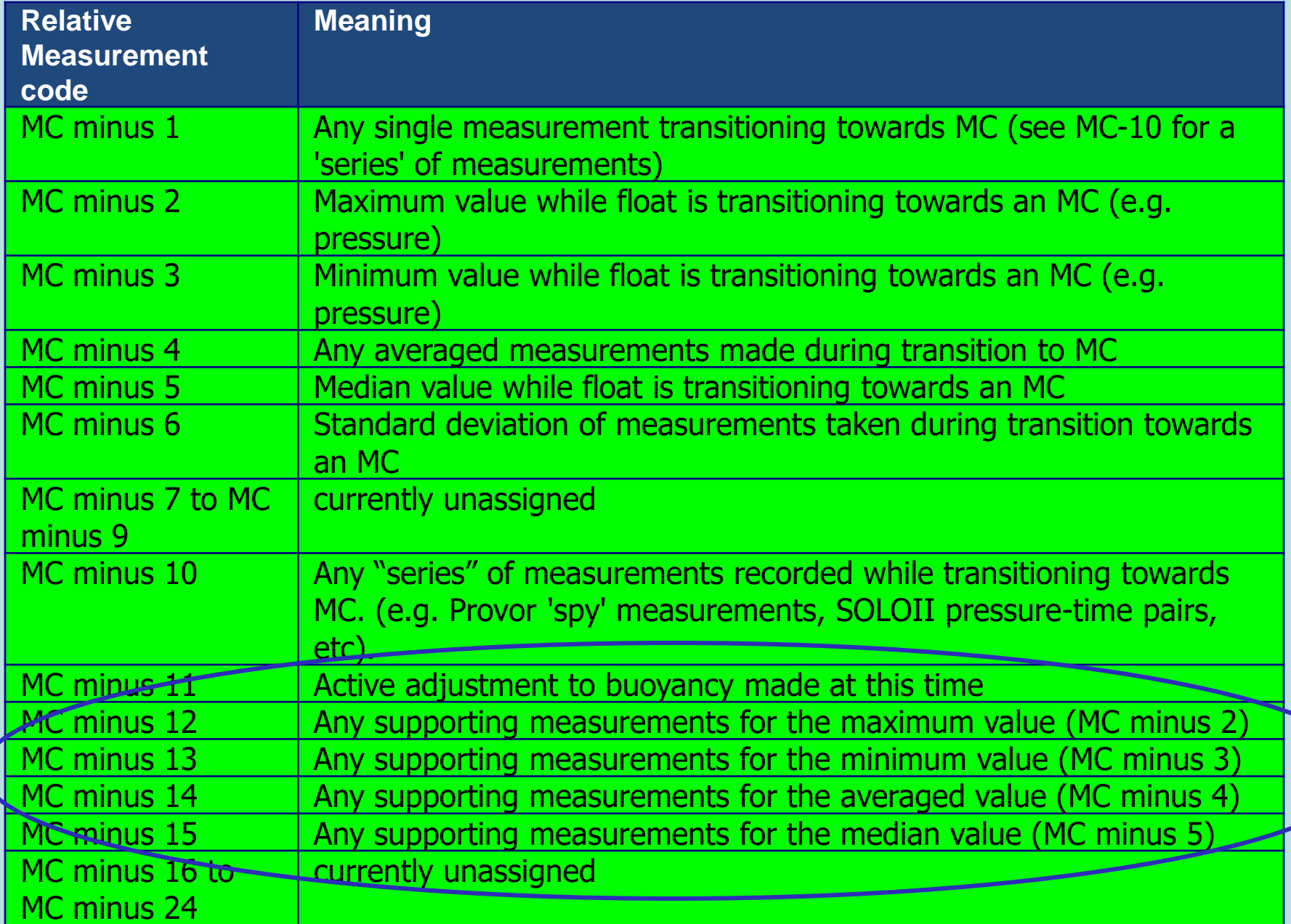

#### Subset of Measurement Code Table

Relative Generic MC

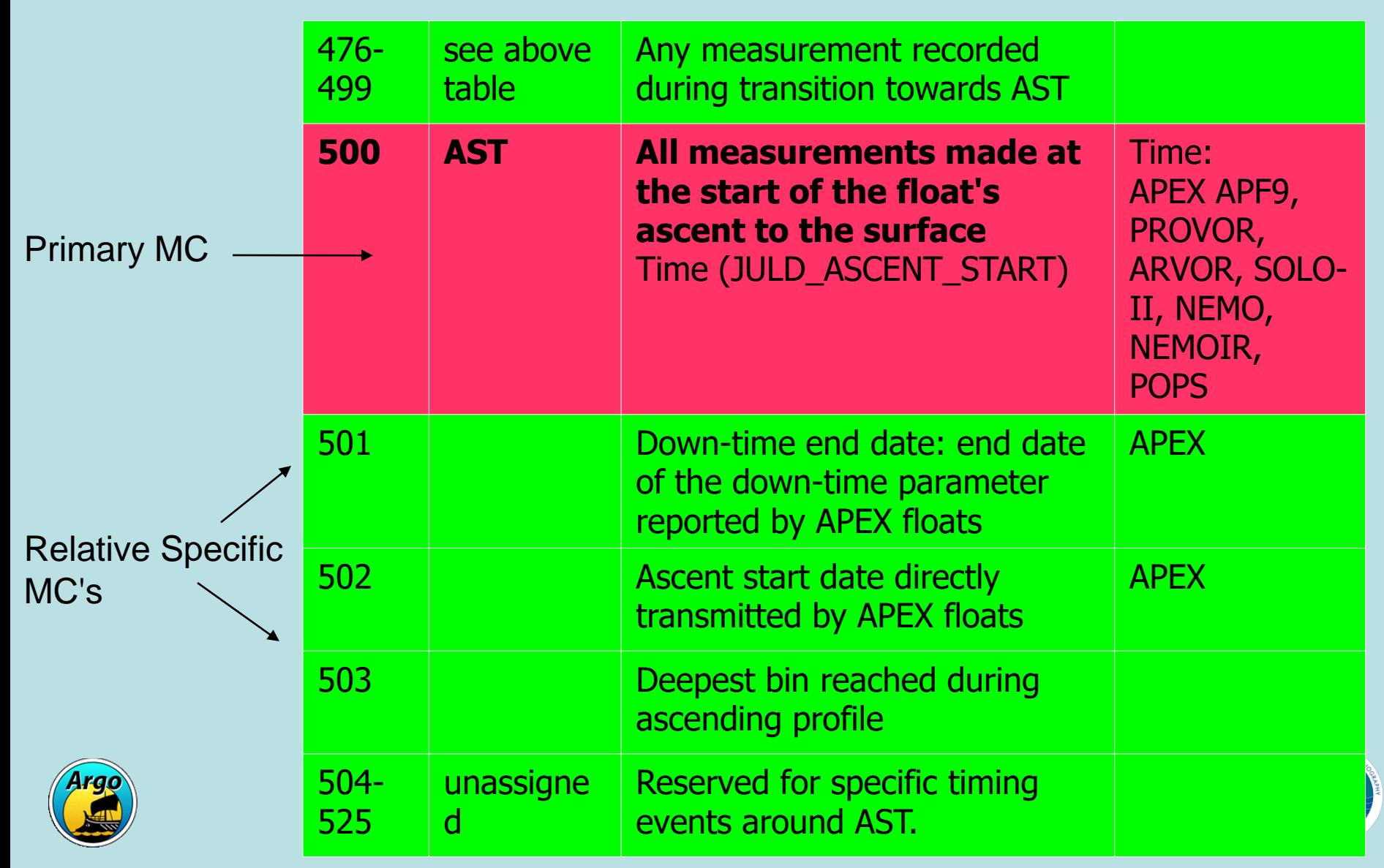

### N\_MEASUREMENT versus N\_CYCLE variables

Just like in previous trajectory formats we have N\_MEASUREMENT and N\_CYCLE variable groups

In N\_MEASUREMENT have 12 important timing 'events' that receive highlighted 'codes' (for example Descent Start MC=100), flexibility for ALL timing 'events'

In N\_CYCLE have 16 important timing 'events' that have their own variables (for example JULD\_DESCENT\_START)

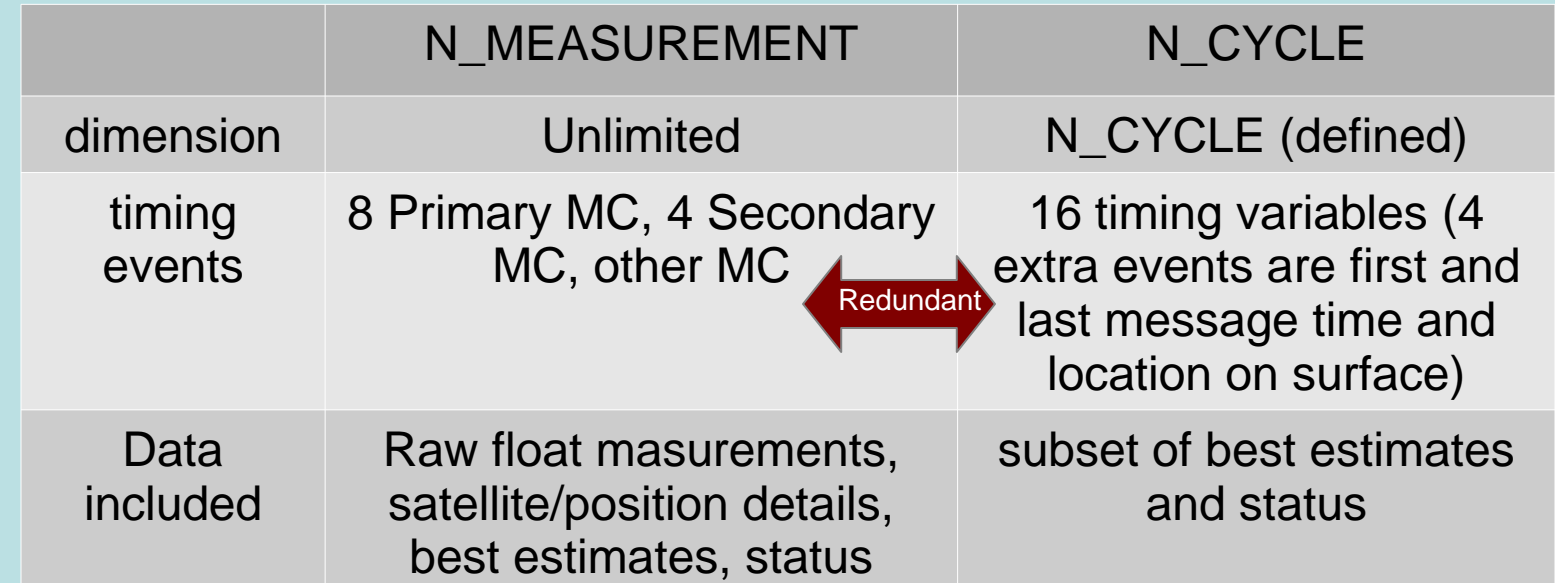

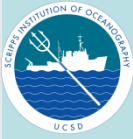

## JULD, JULD\_ADJUSTED and \*\_STATUS

## • JULD group (R-mode)

holds the raw, unmodifiable float timing information

allowed  $STATUS = 2,3,4,9$ no clock drift correction

• JULD\_ADJUSTED group (A-mode, D-mode)

holds the 'best estimate' allowed status  $=0,1,2,3,4,9$ clock drift correction:

JULD + clock drift goes into JULD\_ADJUSTED in N\_MEASUREMENT array and corresponding times in N\_CYCLE array

### JULD/JULD\_ADJUSTED STATUS flags

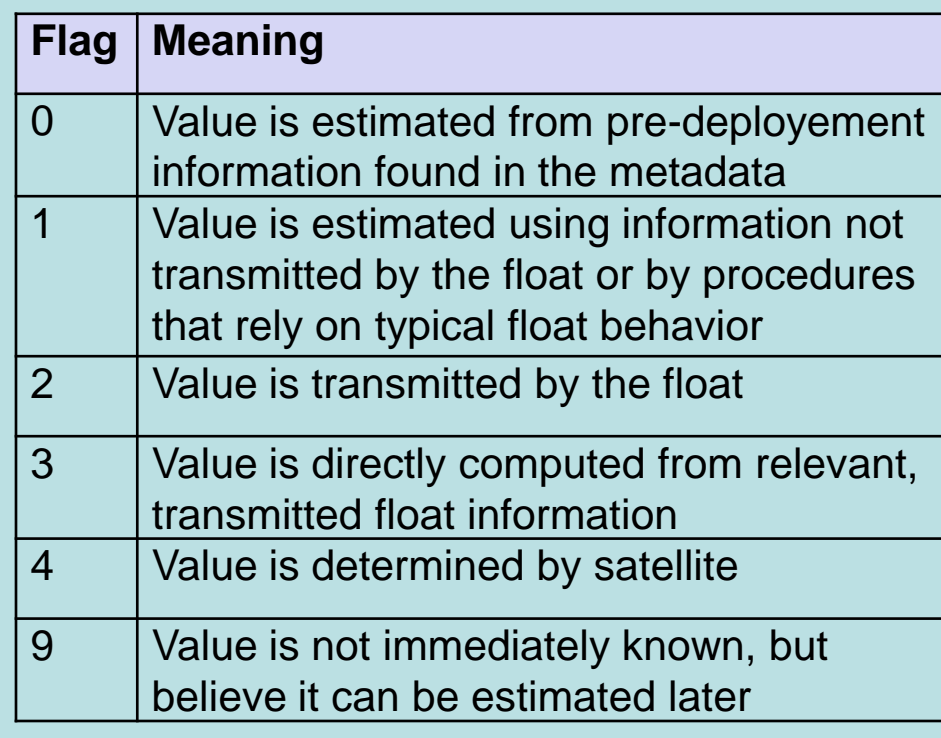

The clock drift goes in the CLOCK\_DRIFT variable in N\_CYCLE

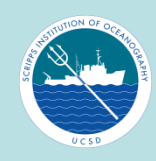

### Final Thoughts and Workshop goals

- Trajectory file designed to be flexible and allow events to be added with new MCs (seeing this with BGC near-surface measurements)
- Need float expert and/or manufacturer to help match raw data from floats to measurement codes – our work today! Will document results in Traj Cookbook
- Procedures to estimate times should be agreed upon and documented to be consistent (some estimates in real time, some in delayed mode)
- Need good communication between DACs and PIs to ensure all data is received and understood

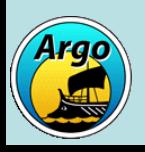

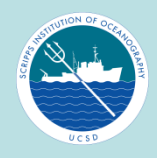

### Final Thoughts and Workshop goals

- Here about new float types
- Discuss the trajectory File Checker and when it should become active
- Discuss real time QC procedures to see if they can be improved
- Consider DM for trajectory files
- Find ways to help DACs create accurate, consistent trajectory files in a timely manner: code sharing?
- Other needs?

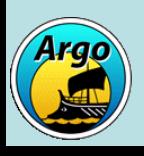

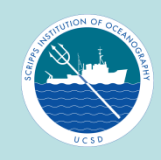

Working group activity

- Split into groups by float type
- Goal is to fill in blank MC tables for following float types:
	- APEX APF9 with Argos
	- APEX APF9 with Iridium
	- APEX APF11
	- NAVIS
	- Arvor
	- BGC APEX (if interested in this)
- Each group will report back & share their results on 1 – 2 floats
- If we run out of time today, we can finish tomorrow

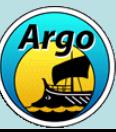

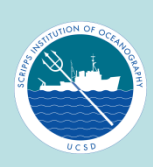

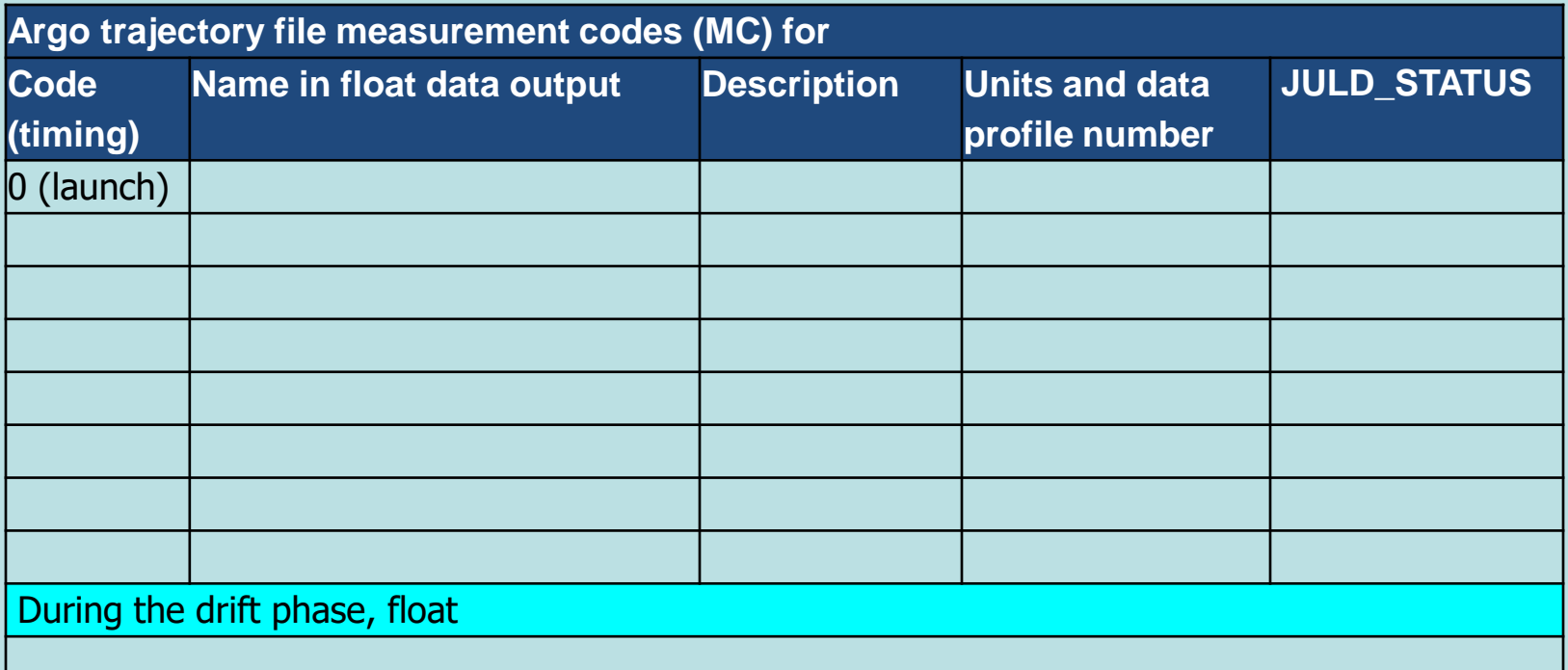

- Table is split into sections
	- Descent start to drift start
	- Drift end to profile start
	- Profile start to profile end
	- **Surface**
- Use as many rows as necessary; add more if needed
- **Highlight questions somehow**

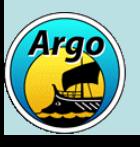

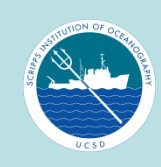

### Working group instructions

- Feel free to use DAC Trajectory Cookbook, timing document, etc. to help you
- Goal is to make most useful trajectory files for users; including as much timing information as possible
- Looking to find agreement on what timing calculations/estimations will be expected in real time by DACs and what will be done in delayed mode
- Be flexible and open to finding the best way to assign codes and do small calculations, even if that means you will need to change how your trajectory are created at the DAC
- Be aware that you may need to look into more than one data file or cycle to find all information needed for one cycle

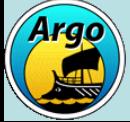

- X 10 = in-water samples, part of end of profile, shallower than nominal 10dbar
- $X 20 =$  in-water samples, part of surface sequence
- $X 30 =$  in-air samples, part of surface sequence
- $X 1 =$  individual surface observations

Data to include should all be in PPOX\_DOXY.